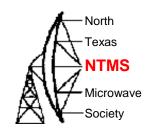

### K0SM's Rain Scatter Program

W5LUA September 5, 2020

#### Up in the cloud

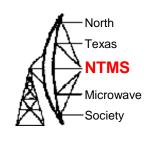

- www.rainscatter.com
- Generate an account with your email address and desired password
- An authorization password will be sent to your email address.
- Enter on web site and you are in business

# Stations using Rain Scatter program

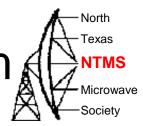

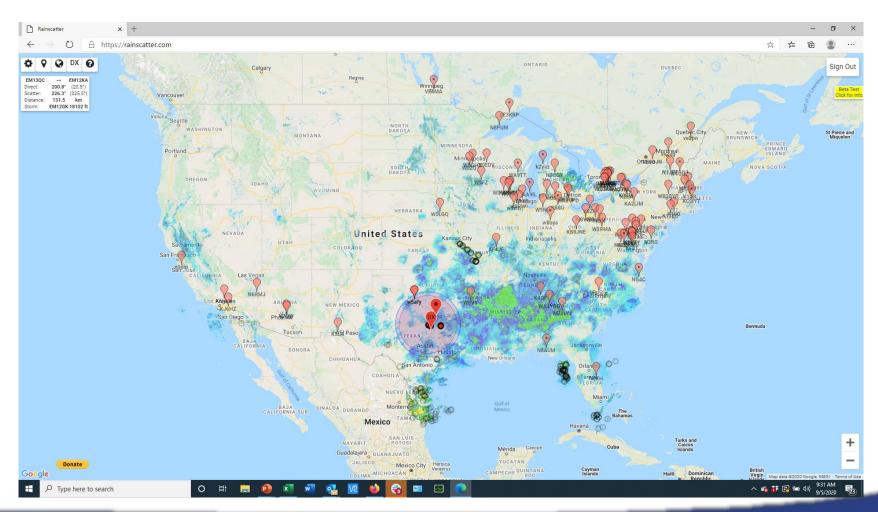

## **Edit My Station**

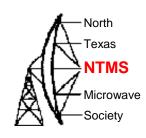

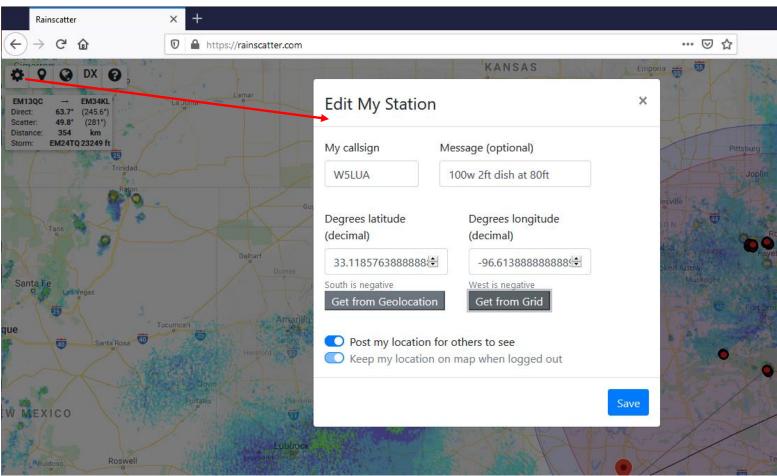

# W5LUA to W5VY via EM24tq Thunderstorm

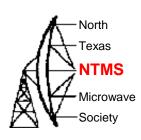

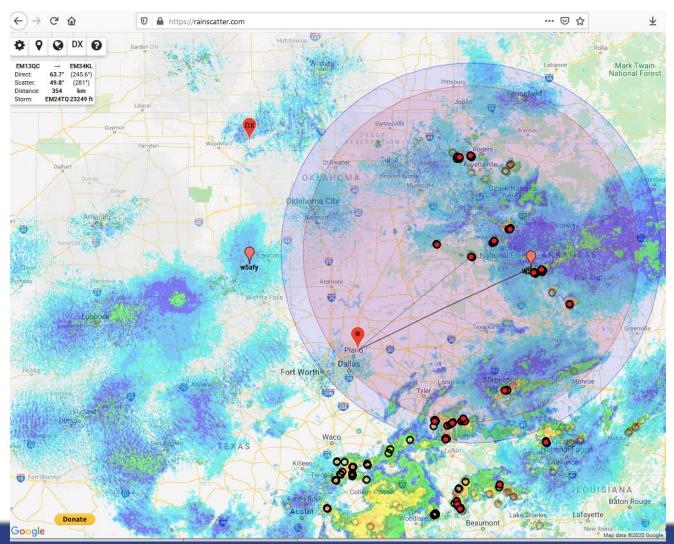

First click on station you want to work, i.e.W5VY Then click on storm which is a red filled black circle W5HN

# Alternatively grab the DX icon and move it to the location of the station you want to work and click on a storm

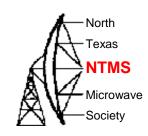

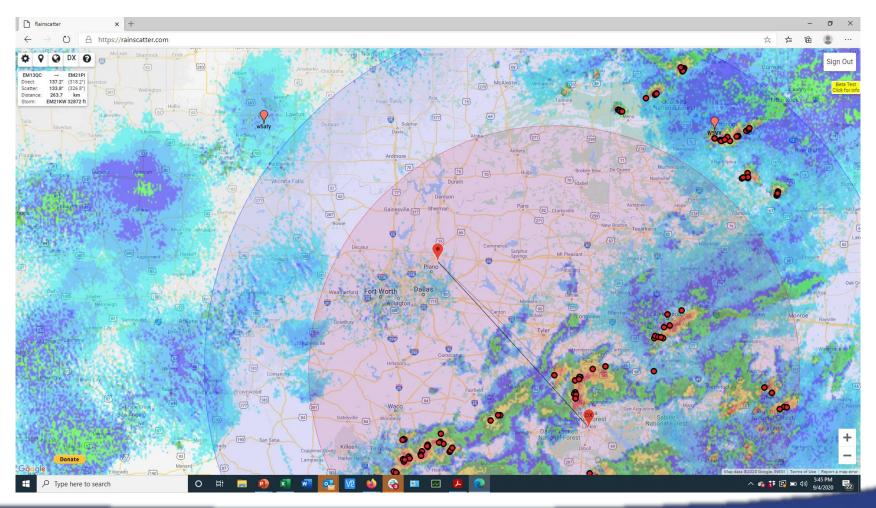

### Summary

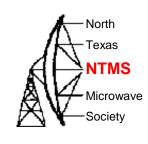

- Using the "cloud" version eliminates firewall/port issues with different PCs and versions of Java
- Can be used in the field with the browser on your cell phone. I have not tried this but Andy says it should work.
- Looking forward to making some more rain scatter QSOs..